# **Oracle**

Exam 1z0-804

Java SE 7 Programmer II

**Verson: Demo** 

[Total Questions: 10]

### **Question No:1**

Given:

```
public class A { //Line 1
private void a() {}; //Line 2
class B { //Line 3
private void b(){{ //Line 4
a();{ //Line 5
}{ //Line 6
}{ //Line 7
public static void main(String[] args) {{ //Line 8
Bb = \text{new A().new B();} {\text{//Line 9}}
b();{ //Line 10
}{ //Line 11
}{ //Line 12
public class A {
  private void a() {}
   class B {
     private void b(){
        a();
  public static void main(String[] args){
     Bb = new A().new B();
     b();
```

What is the result?

- A. Compilation fails at line 9
- B. Compilation fails at line 10
- C. Compilation fails at line 5
- D. Compilation fails at line 3
- E. Compilation succeeds

### **Question No: 2**

Which two codes correctly represent a standard language locale code?

- A. ES
- B. FR
- **C.** U8
- D. Es
- E. fr
- **F.** u8

### Answer: A,B

### **Explanation:**

Language codes are defined by ISO 639, an international standard that assigns two- and three-letter codes tomost languages of the world. Locale uses the two-letter codes to identify the target language.

### **Question No: 3**

Given:

```
public class Customer {
    private int id;
    private String name;

public int getId() { }
    public String getName() { }
    public boolean add(Customer new) { }
    public void delete(int id) { }
    public Customer find(int id) { }
    public boolean update(Customer cust) { }
}
```

What two changes should you make to apply the DAO pattern to this class?

- A. Make the Customer class abstract.
- **B.** Make the customer class an interface.
- **C.** Move the add, delete, find, and update methods into their own implementation class.
- **D.** Create an interface that defines the signatures of the add, delete, find, and update methods.

- E. Make the add, delete, and find, and update methods private for encapsulation.
- **F.** Make the getName and getID methods private for encapsulation.

### Answer: C,D

### **Explanation:**

C:The methods related directly to the entity Customer is moved to a new class.

```
D: Example (here Customer is the main entity):
public class Customer {
private final String id;
private String contactName:
private String phone;
public void setId(String id) { this.id = id; }
102
public String getId() { return this.id; }
public void setContactName(String cn) { this.contactName = cn;} public String
getContactName() { return
this.contactName; } public void setPhone(String phone) { this.phone = phone; } public
String getPhone()
{ return this.phone; }
public interface CustomerDAO {
public void addCustomer(Customer c) throws DataAccessException; public Customer
getCustomer(String id)throws DataAccessException; public List getCustomers() throws
DataAccessException; public void
removeCustomer(String id) throws DataAccessException; public void
modifyCustomer(Customer c) throws
DataAccessException; }
```

Note: DAO Design Pattern

\*Abstracts and encapsulates all access to a data source \*Manages the connection to the data source to obtain and store data \*Makes the code independent of the data sources and data vendors (e.g. plain-text, xml, LDAP,

MySQL, Oracle, DB2)

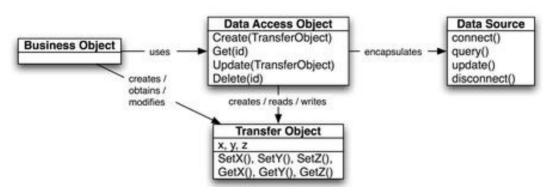

D:\Documents and Settings\useralbo\Desktop\1.jpg

### **Question No: 4**

Given this code fragment:

```
public static void main(String[] args) {
try {
   String query = "SELECT * FROM Item";
   Statement stmt = conn.createStatement();
   ResultSet rs = stmt.executeQuery(query);
   ResultSetMetaData rsmd = rs.getMetaData(); // Line 14
   int colCount = rsmd.getColumnCount();
while (rs.next()) {
   for (int i = 1; i <= colCount; i++) {
      System.out.print(rs.getObject(i) + " "); // Line 17
   }
   System.out.println();
}
} catch (SQLException se) {
   System.out.println("Error");
}</pre>
```

Assume that the SQL query returns records.

What is the result?

- A. Compilation fails due to error at line 17
- B. The program prints Error
- C. The program prints each record
- D. Compilation fails at line 14

**Answer: C** 

### **Question No:5**

Given the code fragment:

```
public class Test {

public static void main(String[] args) {
  Path dir = Paths.get("D:\\company");
  //insert code here. Line ***
for (Path entry: stream) {
  System.out.println(entry.getFileName());
  } catch (IOException e) {
  System.err.println("Caught IOException: " + e.getMessage());
  }
}
```

Which two try statements, when inserted at line \*\*\*, enable you to print files with the extensions.java, .htm, and.jar.

```
A. try (DirectoryStream<Path> stream = Files.newDirectoryStream(dir,"*.{java,htm,jar}")){
B. try (DirectoryStream<Path> stream = Files.newDirectoryStream(dir,"*. [java,htm,jar]")) {
C. try (DirectoryStream<Path> stream = Files.newDirectoryStream(dir,"*.{java*,htm*,jar*}")) {
D. try (DirectoryStream<Path> stream = Files.newDirectoryStream(dir,"**.{java,htm,jar}")) {
```

### Answer: A,D

## **Explanation:**

```
"*. {java,htm,jar} and
```

### **Question No: 6**

Given:

<sup>&</sup>quot;\*\*. {java,htm,jar} will match any file with file endings java, htm, or jar.

```
import java.io.File;
import java.nio.file.Path;
public class Test12 {
   static String displayDetails(String path, int location) {
      Path p = new File(path).toPath();
      String name = p.getName(location).toString();
      return name;
      public static void main(String[] args) {
         String path = "project//doc//index.html";
         String result = displayDetails(path,2);
         System.out.print(result);
What is the result?
A. doc
B. index.html
C. an IllegalArgumentException is thrown at runtime.
D. An InvalidPthException is thrown at runtime.
E. Compilation fails.
Answer: B
Explanation:
p.getName(int location) = returns path' name element by index/location (starts with 0)
Example:
path = "project//doc//index.html"
p.getName(0) = project
p.getName(1) = doc
p.getName(2) = index.html
```

Which two compile?

```
A. interface Compilable {
void compile();
}
B. interface Compilable {
final void compile();
}
C. interface Compilable {
static void compile();
}
D. interface Compilable {
abstract void compile();
}
E. interface Compilable {
protected abstract void compile ();
}
Answer: A,D
```

# Question No: 8

Given:

```
public class Dog {
protected String bark() {return "woof"; }
}
public class Beagle extends Dog {
private String bark() { return "arf "; }
}
public class TestDog {
public static void main(String[] args) {
Dog[] dogs = {new Dog(), new Beagle()};
for(Dog d: dogs)
System.out.print(d.bark());
}
```

- A. woof arf
- B. woof woof
- C. arf arf
- D. A RuntimeException is generated
- E. The code fails to compile

### **Answer: E**

# **Explanation:**

```
class Dog {
protected String bark()
public class Beagle extends Dog {
private String bark()
```

Cannot reduce the visibility of the inherited method from Dog

### **Question No:9**

Given the code fragment:

```
String s = "Java 7, Java 6";
Pattern p = Pattern.compile("Java.+\\d");
Matcher m = p.matcher(s);
while (m.find()) {
   System.out.println(m.group());
}
```

What is the result?

- A. Java 7
- B. Java 6
- C. Java 7, Java 6
- D. Java 7

java 6

E. Java

### **Answer: C**

# **Explanation:**

regex: Java / one or more anything !!! / ends with a digit

so it is the source string

### **Question No: 10**

Given:

```
public class Counter {
   public static int getCount(String[] arr) {
      int count =0;
      for(String var:arr) {
      if(var!=null) count++;
      return count;
   public static void main(String[] args) {
      String[] arr =new String[4];
      arr[1] = "C":
      arr[2] = "":
      arr[3] = "Java";
      assert (getCount(arr) < arr.length);</pre>
      System.out.print(getCount(arr));
And the commands:
javac Counter.java
java ea Counter
```

**A.** 2

What is the result?

**B.** 3

C. NullPointException is thrown at runtime

- **D.** AssertionError is thrown at runtime
- E. Compilation fails

### **Answer: B**

### **Explanation:**

The command line javac Counter.java

Willcompile the code.

The command line java ea Counter

Willrun the cod with assertions enabled.

Assertion is true because getCount(arr) = 3 and Length of array is 4

### The following line:

assert (getCount(arr) < arr.length);</pre>

where the Boolean expression getCount(arr) < arr.length will evaluate to false, will ensure that anAssertionError is thrown at runtime.

Note: The javac command compiles Java source code into Java bytecodes. You then use the Java interpreter -the java command - to interprete the Java bytecodes.

Note 2:The java tool launches a Java application. It does this by starting a Java runtime environment, loading aspecified class, and invoking that class's main method. The method declaration must look like the following:public static void main(String args[])

Paramater ea:

-enableassertions[:<package name>"..." | :<class name> ] -ea[:<package name>"..." | :<class name> ]

Enable assertions. Assertions are disabled by default. With no arguments, enableassertions or -ea enablesassertions.

### Note 3:

An assertion is a statement in the JavaTM programming language that enables you to test your assumptions about your program.

Each assertion contains a boolean expression that you believe will be true when the assertion executes. If it isnot true, the system will throw an error.